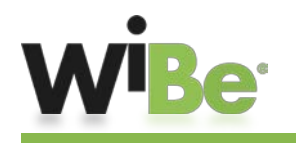

## **Hilfe zur WiBe-Anmeldungs-Seite**

## **Ihr aktueller Standort in der WiBe und Ihre Optionen an dieser Stelle …**

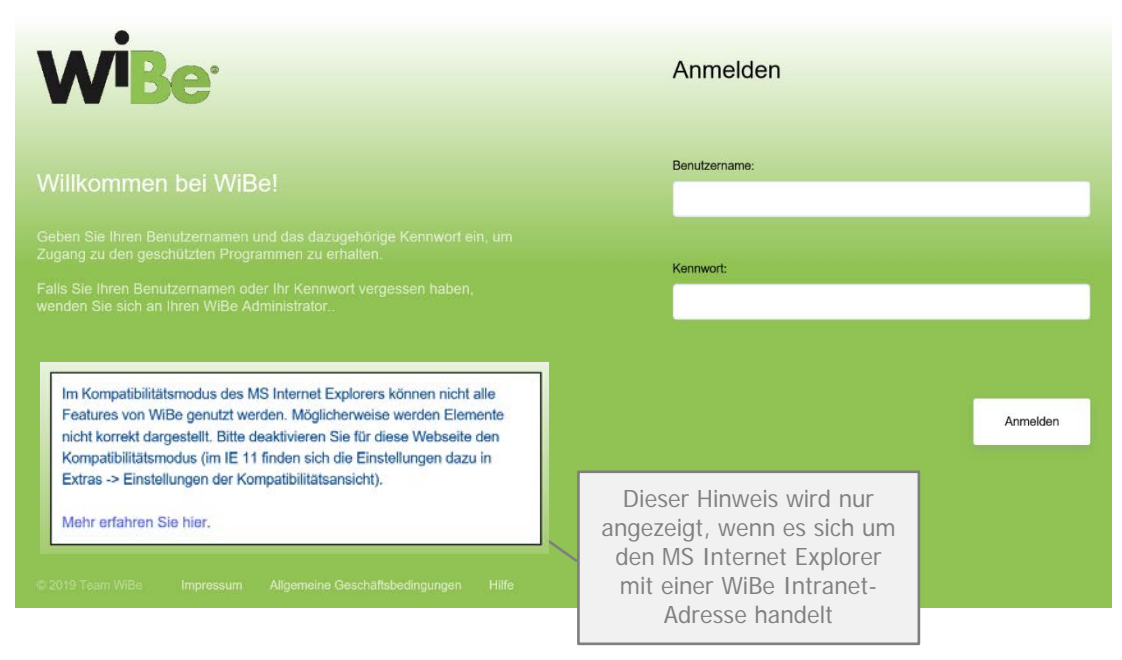

Jede WiBe-Installation kann eine unbegrenzte Anzahl von Benutzern aufweisen, die sich zuerst mit ihrem Kennwort anmelden müssen, um die WiBe Anwendung benutzen zu können[1](#page-0-0).

## **Benutzername / Kennwort**

Sollten Sie nicht WiBe-Administrator sein und Ihren Anmeldenamen oder Ihr Kennwort nicht kennen, dann setzen Sie sich bitte mit dem WiBe-Administrator in Verbindung, damit er Ihnen entweder Ihren Benutzernamen mit Kennwort mitteilt oder Sie neu als Benutzer mit Kennwort anlegt.

## **Optionaler Hinweis zum MS Internet Explorer Kompatibilitätsmodus**

Klicken Sie auf den Link "Mehr erfahren Sie hier", die Hilfeseite zeigt Ihnen die möglicherweise erforderlichen Einstellungsänderungen in Ihrem MS Internet Explorer.

<span id="page-0-0"></span><sup>1</sup> Bei der allerersten Anmeldung nach der Installation wird der Anmeldende automatisch als Administrator gekennzeichnet und nach seinem Benutzernamen und seinem Kennwort gefragt. Der Administrator kann weitere Benutzer (mit jeweils eigenem Kennwort) anlegen.